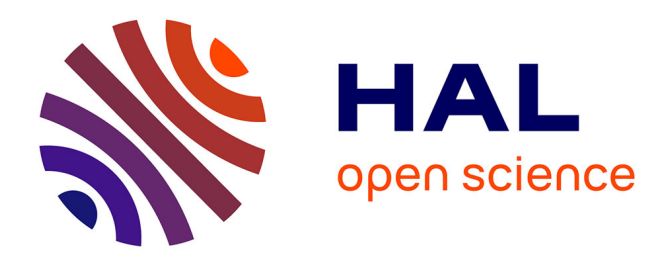

# **SCULPTURE3D, from laboratory project to digital exposure**

Marion Boudon-Machuel, Barthélemy Serres

### **To cite this version:**

Marion Boudon-Machuel, Barthélemy Serres. SCULPTURE3D, from laboratory project to digital exposure. In Situ: Revue des patrimoines,  $2020$ ,  $42$ ,  $10.4000/$ insitu.27462. hal-03111204

# **HAL Id: hal-03111204 <https://hal.science/hal-03111204>**

Submitted on 15 Jan 2021

**HAL** is a multi-disciplinary open access archive for the deposit and dissemination of scientific research documents, whether they are published or not. The documents may come from teaching and research institutions in France or abroad, or from public or private research centers.

L'archive ouverte pluridisciplinaire **HAL**, est destinée au dépôt et à la diffusion de documents scientifiques de niveau recherche, publiés ou non, émanant des établissements d'enseignement et de recherche français ou étrangers, des laboratoires publics ou privés.

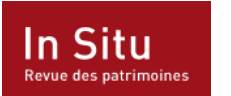

**In Situ** Revue des patrimoines

**42 | 2020** Imagerie numérique et patrimoine culturel : représentation et transmission des connaissances

# SCULPTURE3D, du projet de laboratoire à l'exposition numérique

*SCULPTURE3D, from laboratory project to digital exposure*

#### Marion Boudon-Machuel et Barthélemy Serres

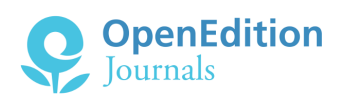

#### Édition électronique

URL :<http://journals.openedition.org/insitu/27462> DOI : 10.4000/insitu.27462 ISSN : 1630-7305

Éditeur Ministère de la Culture

#### Référence électronique

Marion Boudon-Machuel et Barthélemy Serres, « SCULPTURE3D, du projet de laboratoire à l'exposition numérique », *In Situ* [En ligne], 42 | 2020, mis en ligne le 12 juin 2020, consulté le 17 juin 2020. URL : http://journals.openedition.org/insitu/27462 ; DOI : https://doi.org/10.4000/insitu.27462

Ce document a été généré automatiquement le 17 juin 2020.

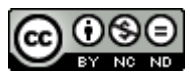

In Situ Revues des patrimoines est mis à disposition selon les termes de la [licence Creative Commons](http://creativecommons.org/licenses/by-nc-nd/4.0/) [Attribution - Pas d'Utilisation Commerciale - Pas de Modi](http://creativecommons.org/licenses/by-nc-nd/4.0/)fication 4.0 International.

1

# SCULPTURE3D, du projet de laboratoire à l'exposition numérique

*SCULPTURE3D, from laboratory project to digital exposure*

Marion Boudon-Machuel et Barthélemy Serres

# Un projet de laboratoires

- 1 SCULPTURE3D prend place dans un état de l'art d'autant plus difficile à saisir qu'à peine posé, il est déjà dépassé, si nombreux sont les projets en cours et rapides les développements technologiques<sup>1</sup>. Dans un panorama général, il faut souligner néanmoins l'arrivée récente de la 3D dans le champ des études de la sculpture à l'époque moderne, ce qui contraste avec les habitudes ancrées depuis longtemps en architecture et en archéologie, ou, en lien avec ces domaines, en sculpture antique et médiévale.
- 2 La 3D numérique utilisée pour étudier et valoriser la sculpture s'est majoritairement affirmée dans le monde des musées et des collections patrimoniales, dans les salles ou sur la « toile », sous quatre formes principales. En premier lieu, les banques de données d'œuvres en 3D, d'un seul musée ou d'une communauté formant un musée virtuel, rendent accessibles les sculptures dans leur tridimensionnalité. Europeana Collections recense ainsi des modèles 3D de sculptures de différentes époques eux-mêmes issus d'autres sites. Pour la sculpture de la Renaissance, on y trouve notamment le *David* de Donatello (Florence) et *L'Enlèvement des Sabines* de Giambologna (Florence), des 3D réalisées par l'institut des sciences et technologies de l'information (CNR-Isti²). Ces bases de données sont appelées à s'enrichir rapidement, elles sont néanmoins contraintes techniquement. En effet, les objets 3D qu'elles contiennent ont dû être dégradés pour être accessibles et manipulables en ligne. Les sculptures virtuelles peuvent, en second lieu, être utilisées pour des restitutions historiques. Le projet « Musée des monuments français 3D », dit aussi « projet Lenoir 3D », ambitionne non

seulement d'être une base de données des œuvres qui ont fait partie des collections du musée des Monuments français entre 1795 et 1816, mais aussi de reconstituer les salles du musée pour y replacer les doubles 3D des œuvres, aujourd'hui géographiquement dispersées, et d'offrir ainsi une visite virtuelle du musée $^{\rm 3}$ . Une troisième exploitation de l'outil numérique concerne l'impression en 3D, qui produit des objets pouvant notamment servir à la médiation tactile, dans le sillage de galeries tactiles composées d'objets traditionnellement réalisés en résine, comme les expériences précurseurs du musée du Louvre ou tout récemment, l'exposition « L'Art et la matière » du musée Fabre, à Montpellier<sup>4</sup> . En quatrième et dernier lieu enfin, la 3D numérique émarge dans le champ de la recherche scientifique menée au sein des musées en lien avec la restauration ; on pense à la tomographie, une technique d'imagerie volumique qui permet de pénétrer au cœur de la matière et d'y distinguer différentes couches et matériaux, à l'instar des expériences récentes remarquables réalisées sur des momies du British Museum<sup>5</sup>.

Le projet SCULPTURE3D de l'université de Tours participe à ce vaste ensemble avec la caractéristique d'être une expérience de laboratoire collaborative et multidisciplinaire visant à valoriser un patrimoine régional. Depuis quelques années, le CESR UMR 7323 s'est imposé comme un pôle moteur pour l'étude de la sculpture de la Renaissance et a créé une nouvelle impulsion de la recherche en ce domaine<sup>s</sup>. Le Laboratoire d'informatique fondamentale et appliquée de Tours (Lifat) travaille quant à lui depuis de nombreuses années sur les données 3D, notamment dans le champ médical, maîtrisant leur traitement, depuis leur acquisition jusqu'à leur visualisation en réalité virtuelle<sup>7</sup> . SCULPTURE3D associe ces compétences dans le domaine du patrimoine, s'affirmant comme un projet novateur en humanités numériques. Il s'inscrit en outre dans un cadre scientifique et institutionnel favorable à ce type de collaborations : comptant parmi les projets de recherche portés par le Centre d'études supérieures de la Renaissance, SCULPTURE3D est également intégré à la dynamique du programme régional de recherche et d'innovation Intelligence des Patrimoines, avec lequel il développe des produits et des actions de médiation scientifique et culturelle innovants<sup>8</sup>.

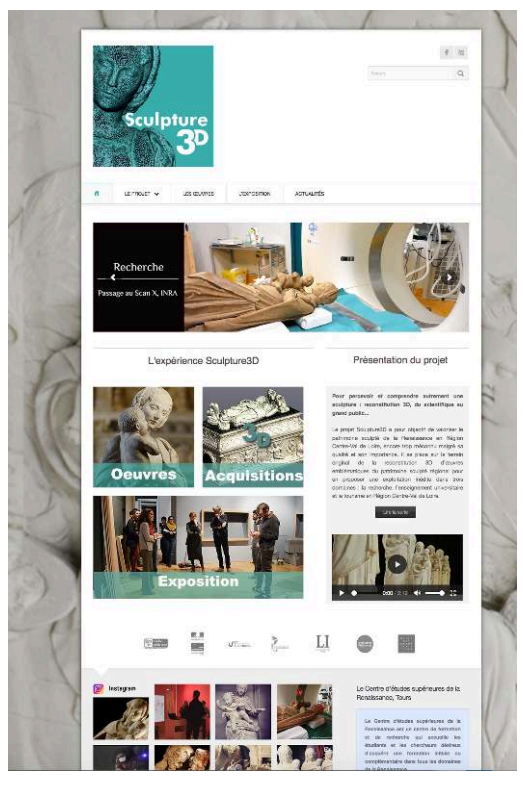

Écran d'accueil du portail du projet SCULPTURE3D. Design graphique : Saliha El Hammouti (agence Kulturae'com).

4 En raison des œuvres sélectionnées et de son ambition scientifique, SCULPTURE3D réunit en outre plusieurs chercheurs, conservateurs des musées et du patrimoine, et restaurateurs de sculptures de la région Centre-Val de Loire. Sont partenaires depuis l'origine la Drac Centre-Val de Loire, le musée des Beaux-Arts de Tours et le château d'Azay-le-Rideau (Centre des monuments nationaux). En sont également acteurs le Centre d'expertise et transfert universitaire (Cetu Iliad3), une équipe d'experts en innovation logicielle, et la jeune auto-entreprise Kulturae'com, spécialisée dans le marketing culturel, deux entités innovantes qui ont pris leur envol au cœur de SCULPTURE3D. D'autres institutions se sont associées durablement, comme le château royal de Blois, ou ont collaboré pour des opérations spécifiques, ainsi l'École supérieure des beaux-arts de Tours (Cros-Esba-Talm), la Société archéologique de Touraine, le musée du Louvre et la plateforme d'imagerie CIRE de l'Institut national de la recherche agronomique à Nouzilly (Indre-et-Loire). Enfin, l'adossement des laboratoires à des formations au niveau master ou diplôme d'ingénieur a facilité l'intégration au projet d'étudiants en histoire de l'art, en patrimoine et en informatique à travers des travaux de fin d'études, des séminaires et des stages.

### Un corpus spécifique et des choix technologiques adaptés

5 L'importance du patrimoine sculpté de la région Centre-Val de Loire a été rappelée lors de manifestations et de publications récentes, en particulier les expositions « France 1500, entre Moyen Âge et Renaissance » en 2010 et « Tours 1500. Capitale des arts », en 2012, qui s'inscrivent elles-mêmes dans le renouveau actuel des études sur la

Renaissance française mais aussi sur l'art en Val de Loire, berceau de la première Renaissance dans le royaume de France<sup>9</sup> . Le projet SCULPTURE3D participe de ce mouvement tout en proposant, à partir d'un corpus restreint, une approche innovante qui relève du domaine transdisciplinaire des humanités numériques.

6 Les sculptures sélectionnées l'ont été en prenant en considération ce que le numérique était susceptible d'apporter au regard de certaines de leurs spécificités comme leurs conditions de visibilité, d'accessibilité, leur éloignement géographique ou encore leur matérialité. Un premier ensemble concerne des œuvres de grandes dimensions comme la sculpture funéraire (*Tombeau des enfants de Charles VIII et Anne de Bretagne*, Tours, cathédrale Saint-Gatien) ou monumentale (scènes du tour de chœur de la cathédrale Notre-Dame de Chartres)<sup>10</sup> .

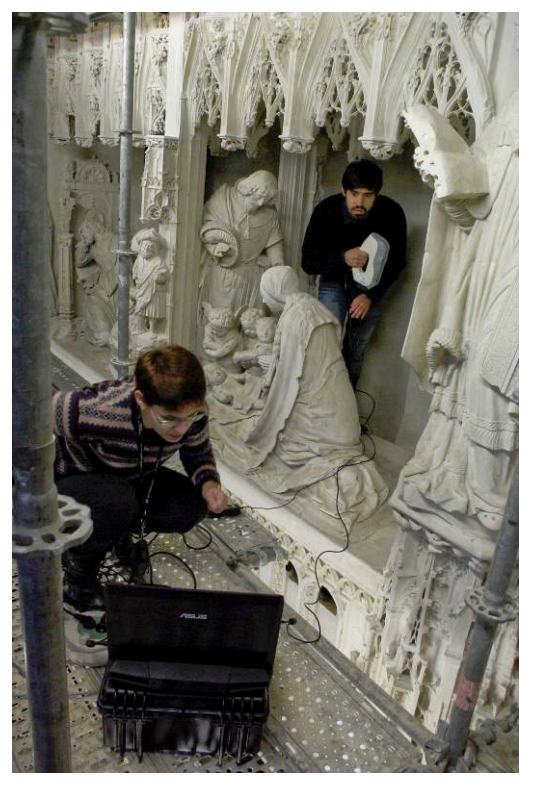

Séance de scan d'une scène du tour de chœur de Chartres. Photo : Marion Boudon-Machuel / cliché : SCULPTURE3D, université de Tours.

<sup>7</sup>Le second groupe rassemble des statues de *Vierge à l'Enfant* créées dans l'entourage de Michel Colombe, le plus important sculpteur de la Renaissance en Touraine entre la fin du Moyen Âge et le début de la Renaissance, qui sont disséminées dans des églises et des musées (église Sainte-Maure-Sainte-Britte à Sainte-Maure-de-Touraine, église Notre-Dame à Mesland (Loir-et-Cher), musée du Louvre à Paris, musée des Beaux-Arts de Tours, château de Blois). L'objectif du recours à la 3D était multiple : il s'agissait de numériser aussi précisément que possible ces œuvres difficilement accessibles – parfois même avec des parties non visibles (tour de chœur de la cathédrale de Chartres, faces sud et est du *Tombeau des enfants de Charles VIII et Anne de Bretagne*, *Vierge à l'Enfant* de Mesland au sommet d'un retable, statues de *Vierge à l'Enfant* de Sainte-Maure-de-Touraine et de Blois dans des niches…) – et donc difficiles à apprécier pour le visiteur, et de permettre leur restitution par de l'infographie (rendus 3D et impressions 3D) ou bien par des dispositifs interactifs dans le cadre d'une exposition publique.

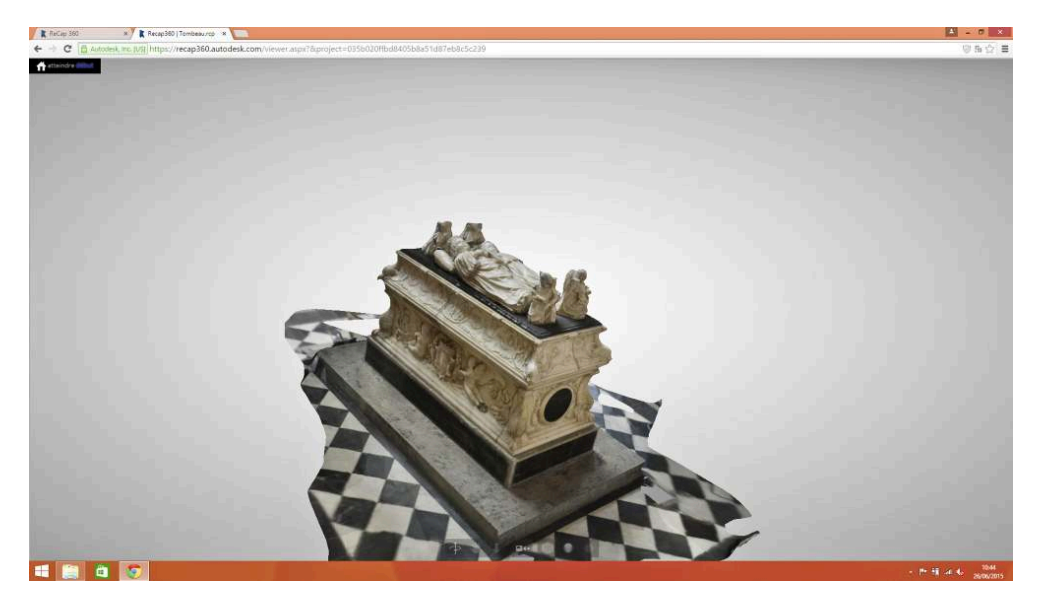

Objet 3D du *Tombeau des enfants de Charles VIII et Anne de Bretagne* (capture d'écran). Image 3D et capture : Damien Letienne / cliché : SCULPTURE3D, université de Tours.

8 Il existe différentes techniques de numérisation 3D, dont deux principales sont la numérisation par scanner 3D optique et la photogrammétrie. Bien que reposant sur des fondements méthodologiques et algorithmiques proches, elles possèdent chacune des conditions optimales d'utilisation. Les conditions d'éclairage (ombres, faible lumière), le matériau constituant de l'œuvre (transparence, translucidité), l'état de surface (rugosité) ou bien encore la complexité géométrique de la forme sont des critères importants pour sélectionner une méthode. La photogrammétrie permet un rendu visuel optimal, au détriment de la précision du nuage de points obtenu ; la technologie du scanner 3D laser offre une bien meilleure précision des nuages de points mais avec des erreurs de mesure inférieures au millimètre. En outre, les deux techniques produisent chacune un volume de données très important qu'il est nécessaire de prendre en compte pour l'étape de traitement.

5

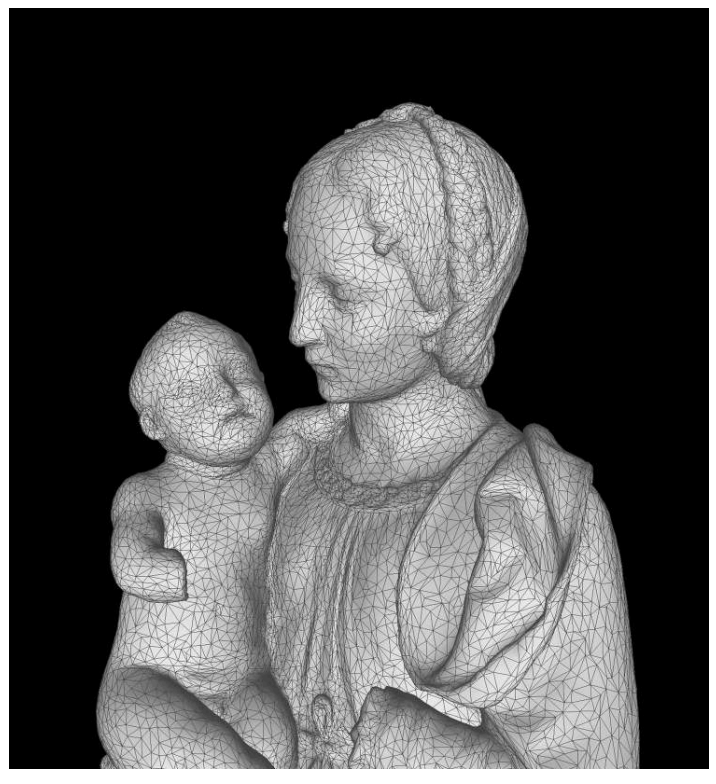

Maillage de la saisie 3D de la *Vierge à l'Enfant* de Blois. Saisie 3D, maillage et capture : Barthélemy Serres / cliché : SCULPTURE3D, université de Tours.

9 Le scanner 3D optique choisi dans le cadre de ce projet (GoScan50, Ametek / 3D Systems) permet un compromis, dans le sens où il produit une acquisition géométrique 3D très fidèle (erreur des points +/- 0,5 mm) avec un volume de données généré raisonnable. Il repose sur une technologie optique de projection d'un motif sur la surface à scanner et en évalue la déformation grâce à une caméra intégrée au système, immobile et calibrée. Une limite apparaît toutefois lorsque le matériau est translucide, comme l'albâtre ou le marbre, ce qui a compliqué, dans le cadre de SCULPTURE3D, l'acquisition de certaines œuvres comme le *Tombeau des enfants de Charles VIII et Anne de Bretagne*. Une calibration de l'intensité de la projection est à effectuer préalablement à la numérisation pour obtenir un nuage de points exploitable. Le scanner 3D utilisé propose aussi l'acquisition de la couleur des œuvres en moyenne résolution grâce à une caméra intégrée. Enfin, une des statues de *Vierge à l'Enfant*, la terre cuite du château de Blois, a fait l'objet d'une saisie au scanner X. La tomographie a produit des images en 3D volumiques qui apportent des informations inédites sur la matérialité de l'œuvre, de sa fabrication aux aléas de sa conservation<sup>11</sup>. Ces informations 3D volumiques ont été fusionnées avec une numérisation 3D surfacique (externe) effectuée au scanner 3D optique, afin de disposer d'un modèle entier de la sculpture.

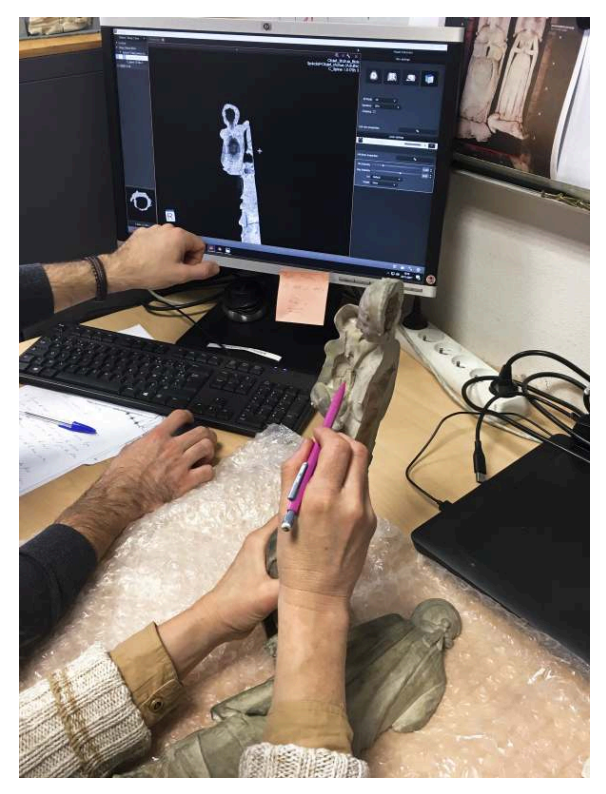

Séance de travail : comparaison entre des images au scanner X et une impression 3D découpée pour voir l'intérieur de la *Vierge à l'Enfant* de Blois. Photo : Marion Boudon-Machuel / cliché : SCULPTURE3D, université de Tours.

10 Au total, ce sont une trentaine d'objets numériques qui ont été réalisés. Ils constituent le premier noyau d'un musée virtuel de sculptures de la Renaissance en Val de Loire en 3D, destiné aux chercheurs comme au grand public. Un portail SCULPTURE3D a été créé pour rendre compte du développement des opérations menées au sein du projet et pour donner accès à terme à ce corpus<sup>12</sup>.

### Les interfaces de présentation des données numérisées

11 Le principal volet de valorisation du patrimoine de SCULPTURE3D est l'exposition « Sculpturoscope, la *Vierge à l'Enfant* du réel au virtuel » au musée des Beaux-Arts de Tours (25 mai-10 septembre 2018). Tant l'exposition que le projet ont été élaborés dès l'origine avec le désir et l'ambition de rendre accessibles au grand public les résultats de la recherche scientifique. D'emblée, le numérique a donc été pensé comme outil d'investigation, mais aussi comme outil de médiation. Plutôt que de considérer séparément les données de l'histoire de l'art et la création d'interfaces, les premières venant nourrir les secondes, le projet s'est articulé autour d'une réflexion partagée et continue sur ce que l'on voulait expliquer des sculptures, d'une part, et sur ce que le numérique permettait de dire, d'autre part. Cette démarche a permis de créer, ensemble, des outils aussi adaptés que possible aux œuvres et à leur commentaire. Histoire de l'art et numérique se sont donc influencés mutuellement pour se rencontrer sur un terrain commun : en ce sens, on peut vraiment parler d'un projet en humanités numériques.

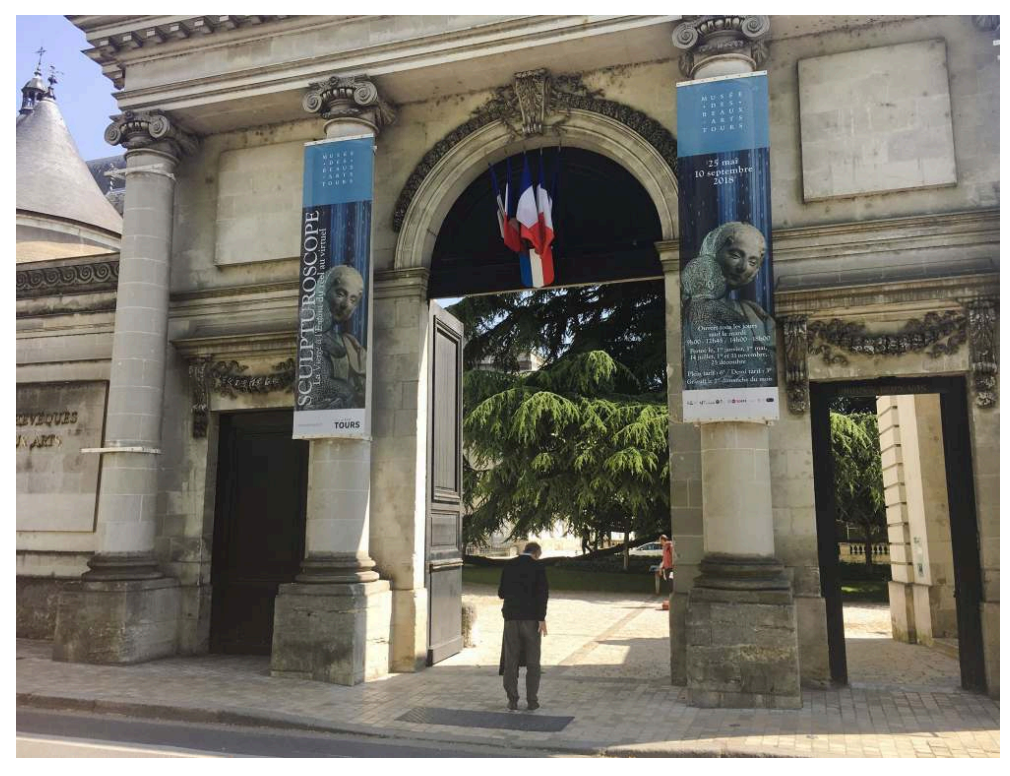

Entrée du musée des Beaux-Arts de Tours flanquée des kakémonos de l'exposition « Sculpturoscope ». Photo : Saliha El Hammouti / cliché : SCULPTURE3D, université de Tours.

12 L'exposition produite est ainsi d'un type particulier : une méta-exposition, ou une « exposition-laboratoire », un genre plus attendu dans un musée de sciences que dans un musée des Beaux-Arts. Mais le but en était d'autant plus original et intéressant à atteindre : inviter à regarder autrement des objets patrimoniaux de la Renaissance sur un sujet traditionnel, en provoquant un décalage d'approche du spectateur par le spectre du numérique. Pour autant, les interfaces (impressions 3D tactiles et sonores, immersives, projections interactives…) ne visaient pas à se substituer aux œuvres originales mais à augmenter les possibilités offertes au visiteur pour les guider dans la découverte ou l'étude des sculptures en l'invitant à les saisir, à appréhender la surface extérieure et intérieure, à compléter virtuellement les parties manquantes, à comparer des groupes conservés à plusieurs kilomètres de distance...

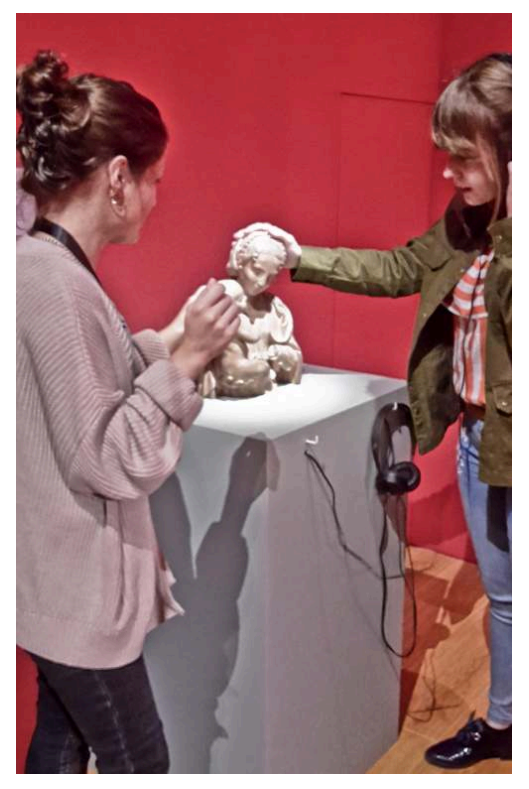

Buste tactile et sonore de la *Vierge à l'Enfant* de Blois dans l'exposition « Sculpturoscope ». Photo : Marion Boudon-Machuel / cliché : SCULPTURE3D, université de Tours.

13 Pour ce faire, nous avons choisi d'exposer dans leur réalité tangible seulement trois sculptures : la *Vierge à l'Enfant* d'Ivoy-le-Pré du musée des Beaux-Arts de Tours, celle des Carmes, en dépôt de la Société archéologique de Touraine dans le même musée, et celle en terre cuite du château de Blois. Le corpus a été complété par cinq œuvres virtuellement exposées : deux grandes statues du Louvre, la *Vierge à l'Enfant* d'Olivet et celle d'Écouen, une *Vierge à l'Enfant* en albâtre de l'église de Sainte-Maure-de-Touraine, celle en marbre de l'église de Mesland et une petite *Vierge à l'Enfant* conservée dans les réserves du Louvre. Cette série volontairement limitée a permis une étude comparative approfondie grâce aux outils numériques pour mieux comprendre la matérialité et l'histoire des œuvres, leur style et les variations iconographiques.

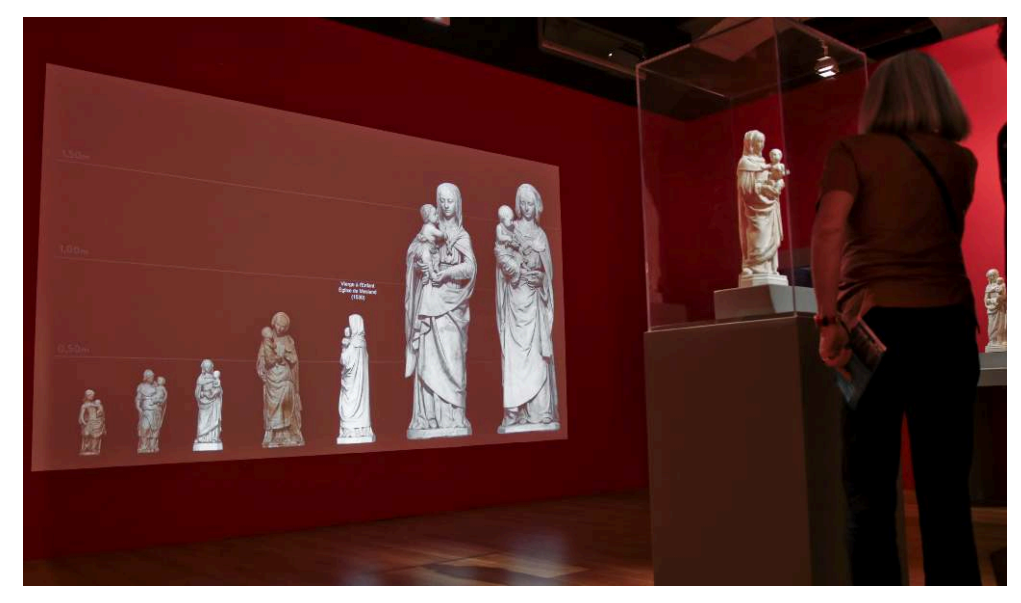

Grand écran du corpus des statues de Vierge à l'Enfant en 3D dans l'exposition « Sculpturoscope » Photo : Saliha El Hammouti / cliché : SCULPTURE3D, université de Tours.

14 Les interfaces développées avaient pour objectif de permettre la découverte de nouvelles connaissances, d'une manière attrayante et en interférant le moins possible dans la relation entre le visiteur et l'œuvre. Ainsi, une technologie « transparente » vient, si la personne le souhaite, proposer une assistance qui n'altère pas le lien sensible qui peut s'établir entre l'œuvre et le public. De même, une place importante a été laissée à la participation interactive du visiteur, plutôt que de le cantonner dans un rôle passif. De nombreuses études ont montré un gain en termes de mémorisation d'information pour un groupe de personnes en situation d'acteurs par rapport à un groupe de visiteurs plus « passifs<sup>13</sup> ». L'accessibilité au public handicapé a également été prise en compte afin de permettre au plus grand nombre de profiter du contenu numérique. Dans ce but, plusieurs objets tactiles imprimés en 3D ont été conçus à destination du public malvoyant. Certains modèles 3D imprimés sont « inertes » alors que d'autres peuvent être qualifiés d'« actifs », c'est-à-dire qu'ils intègrent, par exemple, des capteurs permettant une interaction avec le visiteur. En effet, ceux-ci localisent les mains du visiteur et le système lui propose des annotations audio tout au long de son parcours tactile sur la surface de l'œuvre. Ce dispositif innovant a en outre donné lieu à des essais avec des jeunes déficients visuels, malvoyants ou aveugles, qui ont eu l'occasion de tester une version prototype puis de commenter l'interface proposée. Leurs remarques et difficultés ont été compilées puis soumises à l'équipe afin de préparer des correctifs et les évolutions nécessaires pour les versions présentées dans l'exposition.

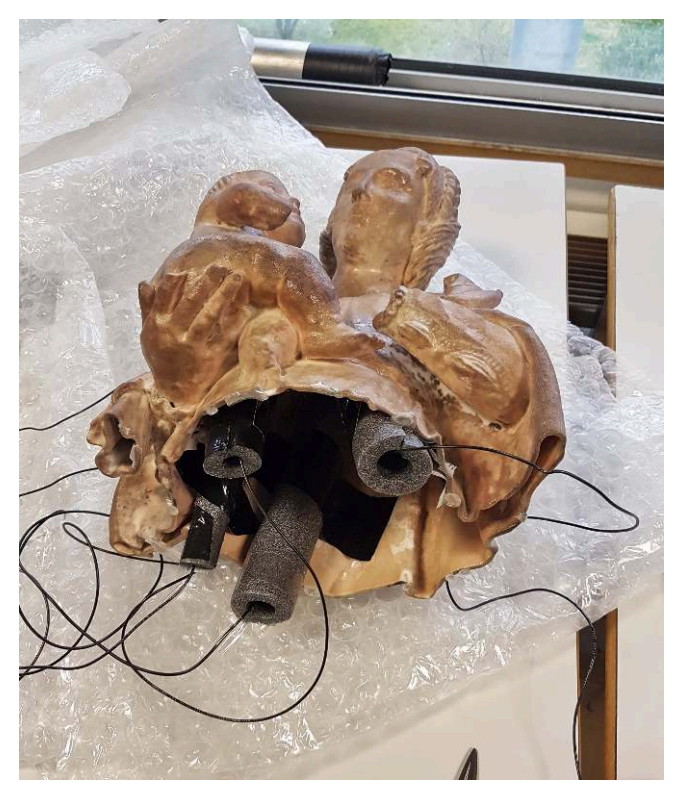

Buste tactile et sonore de la *Vierge à l'Enfant* de Blois en cours de montage. Photo : Damien Letienne / cliché : SCULPTURE3D, université de Tours.

15 Enfin, dans l'ensemble des interfaces proposées ici, les approches collectives ont été préférées aux processus individuels. C'est la raison pour laquelle aucune interface ne comporte de casques de réalité virtuelle : outre le fait que ces outils présentent souvent un confort visuel insuffisant, ils ont l'inconvénient d'isoler l'utilisateur dans une expérience de visite coupée du monde. Dans « Sculpturoscope », la personne qui va piloter une interface le fait en présence d'autres visiteurs, ces derniers pouvant alors profiter du contenu et, par l'observation, apprendre à se servir de l'outil numérique. Dans ce processus, les visiteurs interagissent donc entre eux, suscitant parfois échanges et discussions.

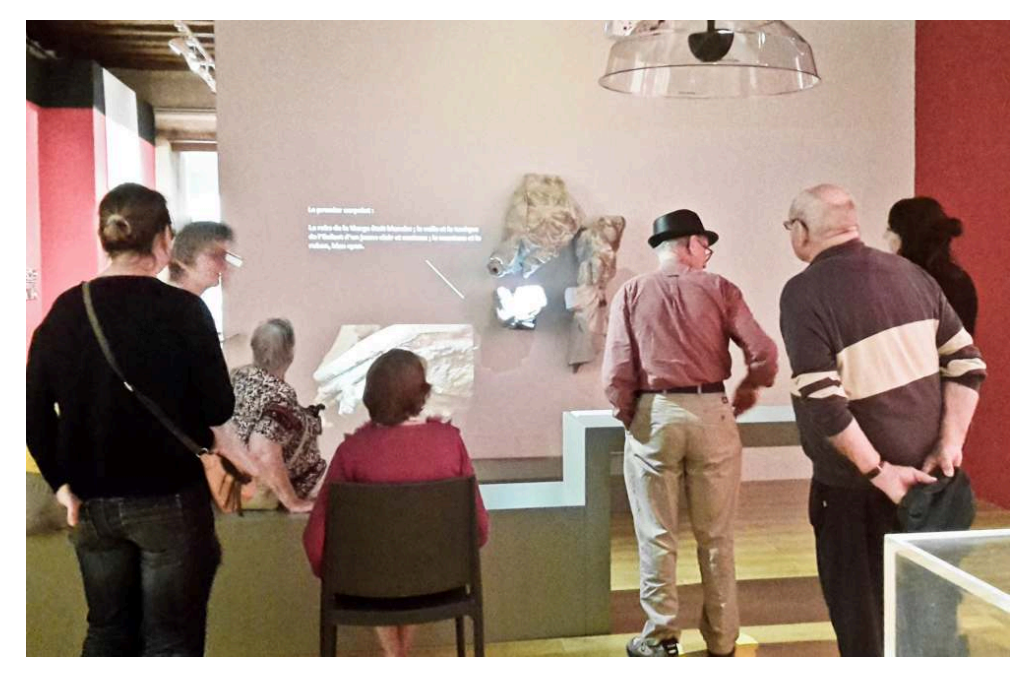

Visiteurs en train de manipuler l'interface « Point-it » dans l'exposition « Sculpturoscope ». Photo : Saliha El Hammouti / cliché : SCULPTURE3D, université de Tours.

16 Au-delà des nombreux outils de médiation numériques réalisés et mis à la disposition des visiteurs, deux interfaces logicielles innovantes ont été développées. La première visait à permettre au visiteur de questionner la *Vierge des Carmes,* une œuvre difficile à appréhender car très endommagée. L'outil imaginé ici a permis d'apporter dans le contexte de la découverte de l'œuvre réelle de l'information structurée et accessible aux visiteurs par une interface sans contact. La conception d'interfaces entre l'homme et la machine est un champ de recherche ouvert. Le concept implémenté dans le cadre de « Sculpturoscope » imposait de rendre le dispositif aussi discret que possible tout en proposant de nombreuses informations au visiteur, *via* un système de projection à la fois sur l'œuvre (procédé dit de « *mapping* ») et sur des supports annexes. Un dispositif sans contact, le « *leap motion* » (Leap Motion, Inc) a été choisi car c'est un capteur de petite taille, robuste et très précis. Bien que relativement inconnu du public, sa discrétion fait qu'il ne détourne pas l'attention du visiteur, tout en lui fournissant un contrôle fin du curseur : il capte les mouvements de la main du visiteur et lui permet ainsi de naviguer sur l'œuvre pour découvrir et déclencher des annotations multimédia. Le *mapping* permet en effet de rendre chaque fragment de la *Vierge des Carmes* interrogeable directement : lorsque le visiteur pointe réellement sur la sculpture, le fragment s'éclaire ; s'il reste plus longtemps, l'annotation correspondante se déclenche avec des contenus multimédia projetés à proximité de l'œuvre. Une des actions possibles est de peindre virtuellement la sculpture : le visiteur découvre ainsi, par projection de filtres de couleurs, l'aspect de l'œuvre sous les différents repeints dont elle a été l'objet au fil du temps et dont le restaurateur a identifié les traces.

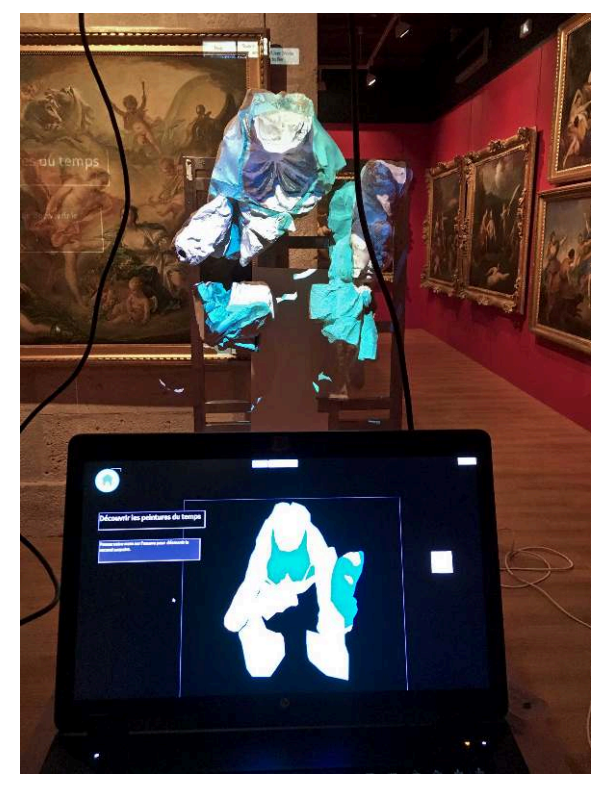

Essai de projection de couleurs sur les vestiges de la *Vierge à l'Enfant* des Carmes pour simuler l'une des couches de la polychromie.

Photo : Marion Boudon-Machuel / cliché : SCULPTURE3D, université de Tours.

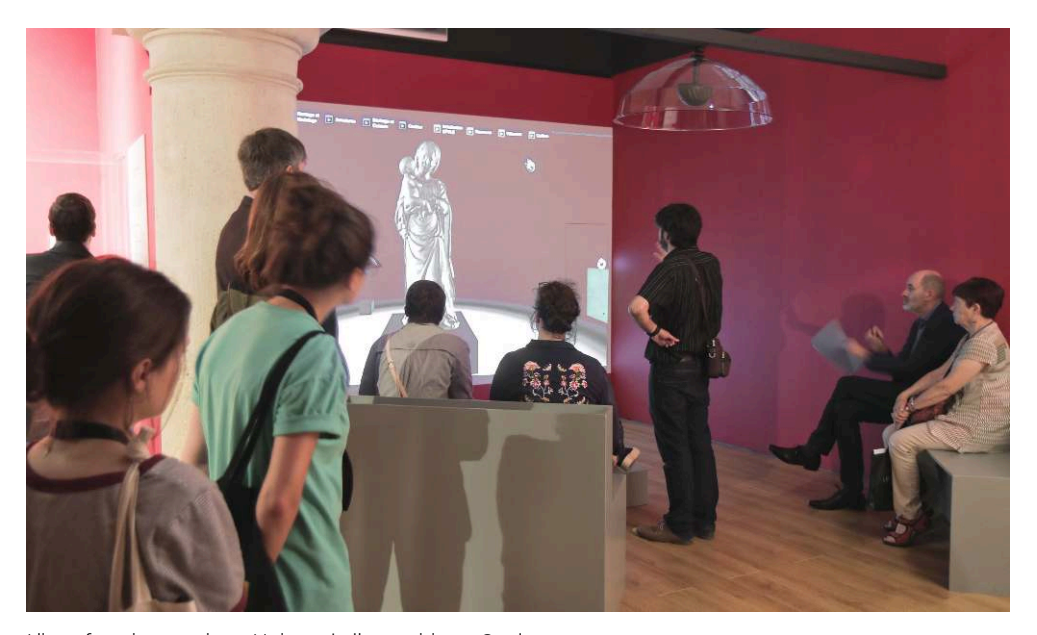

L'interface immersive « Unity » de l'exposition « Sculpturoscope ». Photo : Saliha El Hammouti / cliché : SCULPTURE3D, université de Tours.

17 La seconde interface, nommée « Unity », est entièrement virtuelle. Elle présente une modélisation 3D de la *Vierge à l'Enfant* du château de Blois, projetée sur une grande surface (3 x 2 m). Le visiteur se positionne face à la projection et ses mouvements sont également interprétés par l'interface logicielle au moyen d'un capteur de profondeur de type « kinect » (Microsoft), pour cette fois-ci manipuler virtuellement l'œuvre. Le « kinect » permet de capter le corps entier et donc d'interpréter des gestes plus amples

que le « *leap motion* ». Le dispositif conçu propose ainsi deux modes d'action : le premier permet de saisir la sculpture virtuelle, de la déplacer et d'effectuer une rotation axiale grâce à ses gestes (poings fermés) ; le second permet, par l'intermédiaire du déplacement d'un curseur virtuel (main ouverte), de déclencher des parcours préconçus, dévoilant ainsi, grâce à des détails parfois difficiles à percevoir sur l'œuvre réelle pour un œil non averti, des aspects aussi différents que la méthode de création de l'œuvre, les aléas des restaurations ou encore son style. Le contenu des parcours surligne des éléments spécifiques sur l'œuvre virtuelle grâce à des plans rapprochés ou bien distingue certaines parties en les faisant clignoter ; il propose également une mise en relation avec d'autres objets en 3D (structure externe de maintien lors du modelage de la statue) ou des parallèles avec d'autres œuvres peintes ou sculptées notamment.

- 18 L'ensemble des interfaces logicielles de « Sculpturoscope » sont pilotées sur site grâce à une architecture réseau particulière afin de faciliter les interventions de maintenance (redémarrage, mise à jour), de démarrage et d'extinction quotidiennes. Un outil a été conçu et réalisé spécialement par l'équipe informatique pour parvenir à cet objectif. Cet outil permet, en outre, une surveillance automatique des machines (températures, charge mémoire…) au cours du temps.
- 19 Les résultats sont très concluants. En amont, la réalisation de ces interfaces a été rendue possible par la collaboration étroite entre les partenaires du projet, ce qui a permis aux historiens de l'art de concevoir les points de vue ainsi que les parcours proposés à destination du public avec une connaissance optimale des possibilités offertes par l'outil numérique. L'outil numérique a évolué et a été adapté au cours des séances de travail conjointes et des retours utilisateurs expérimentaux. En aval, l'interface utilisateur a été conçue avec l'objectif d'une appropriation rapide, notamment grâce à l'utilisation de gestes naturels. Il a été constaté que les visiteurs les prennent facilement en main, et que l'utilisation collective s'est rapidement imposée, créant un lien inhabituel, non moins important, de partage et d'échange. En outre, des étudiants en master d'histoire de l'art, spécialisés en médiation, ont eu la possibilité de les découvrir et de s'entraîner à élaborer des parcours de visite de différents types pour des groupes hétérogènes (âge, intérêt pour les nouvelles technologies, connaissances en histoire de l'art).

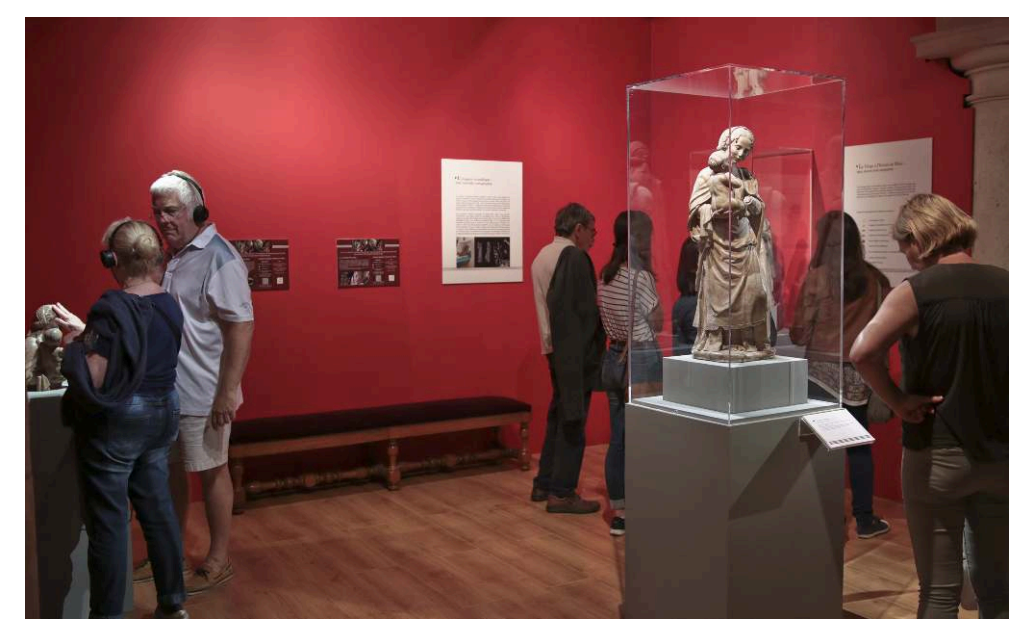

Visiteurs dans l'exposition « Sculpturoscope ». Photo : Saliha El Hammouti / cliché : SCULPTURE3D, université de Tours.

20 Les expériences de SCULPTURE3D et de l'exposition « Sculpturoscope » sont présentées sur le site du projet<sup>14</sup> et sur le site du Renaissance Transmédia Lab<sup>15</sup>. Elles ont aussi fait l'objet d'une série de courtes vidéos qui permettent de suivre le travail des chercheurs, leurs interrogations et les opérations mises en place16. Ces films sont accessibles dans l'exposition sous deux formes distinctes : des QR codes munis d'un système de puces sans contact pour les visiteurs utilisateurs de *smartphones* et qui ont été placés dans chacune des trois salles, rendant accessible du contenu vidéo en lien avec l'œuvre présentée ; les visiteurs ont aussi accès à une salle de projection adjacente à l'exposition à la fin de leur visite pour découvrir le « off » du projet. Un dernier film est en cours de réalisation pour présenter l'exposition et l'expérience d'une médiation mêlant le numérique et l'humain. Il sera disponible, comme les autres, sur le portail de SCULPTURE3D, et perdureront au-delà de l'exposition.

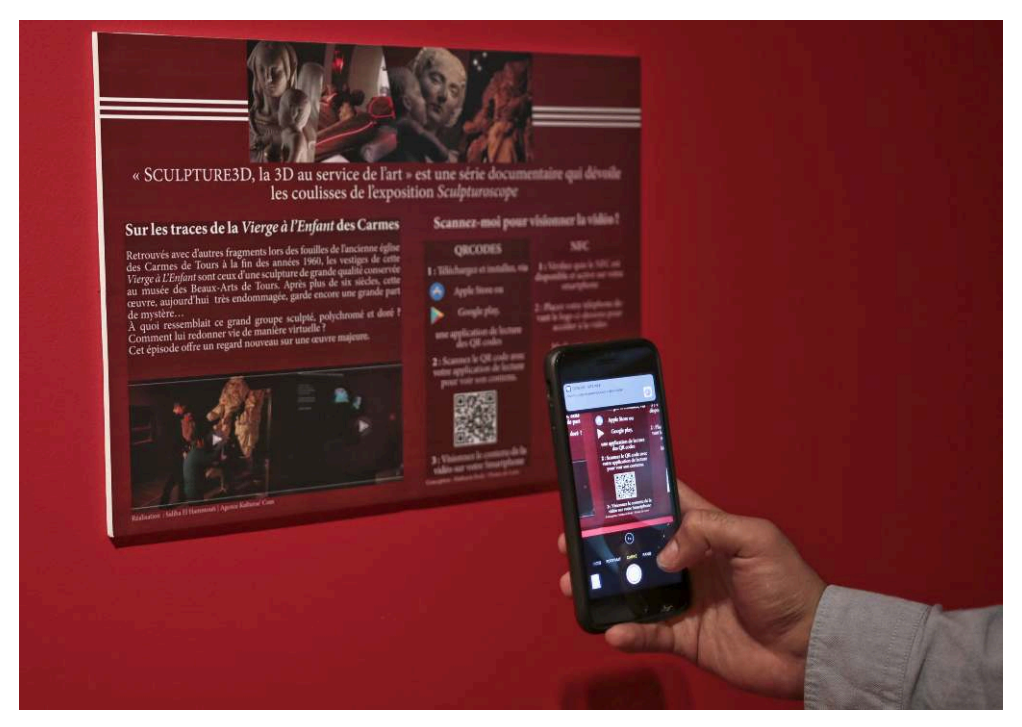

Fonctionnement du QR code de l'exposition « Sculpturoscope ». Photo : Saliha El Hammouti / cliché : SCULPTURE3D, université de Tours.

21 Le projet de recherche SCULPTURE3D et l'exposition « Sculpturoscope » qui en a découlé sont l'exemple d'une collaboration fructueuse entre des équipes de recherche transdisciplinaires. Ils appellent déjà d'autres applications et développements. Outre le corpus de sculptures en 3D destiné à servir à la recherche, les objets imprimés et les interfaces développées intéressent plusieurs institutions pour valoriser leurs collections (château de Blois, musée des Beaux-Arts de Tours), nourrir des expositions (en lien avec le sculpteur François Marchand en 2020, au musée national de la Renaissance à Écouen) ou mobiliser des outils dans le cadre de la restauration d'un monument, de son étude à sa valorisation (*Tombeau des ducs de Bretagne* à Nantes sous la direction de la Drac Pays-de-la-Loire). En outre, d'autres projets de recherche à l'université de Tours ont émergé des résultats, données numérisées et historiques, collectés par SCULPTURE3D : un travail sur la reconnaissance automatique d'œuvres sculptées, avec la présentation d'informations historiques en réalité augmentée pour le public, une étude sur les vitraux de la Renaissance en région Centre-Val de Loire avec production d'interfaces dédiées aux chercheurs, une restitution en 3D du tour de chœur de la cathédrale de Chartres avant les modifications du XVIII<sup>e</sup> siècle sont des exemples de projets à venir.

### **NOTES**

**1.** Le dossier « Tour de France 2017 des nouveaux dispositifs numériques muséaux et patrimoniaux permanents (29/12/2017) du Club innovation et Culture France permet par exemple de mesurer ce développement des projets (http://www.club-innovation-culture.fr/ dossier-france-2017-nouveaux-dispositifs-numeriques-2017).

**2.** Consiglio nazionale delle ricerche, Istituto di Scienza e Tecnologie dell'Informazione « Alessandro-Faeda », Pise.

**3.** Le projet Lenoir 3D est dirigé par le musée du Louvre, l'Institut national d'histoire de l'art (INHA), et le laboratoire Map Maacc de l'École d'architecture de Paris-La Villette. Il est intégré dans le projet Culture 3D Cloud (http://c3dc.fr/2014/11/le-projet-musee-des-monumentsfrancais-3d/)

**4.** « L'Art et la matière », Musée Fabre, 2018. http://museefabre.montpellier3m.fr/EXPOSITIONS/ L art et la matiere.

**5.** http://ima-solutions.fr/british-museum-mummy-secrets-of-the-tomb/

**6.** http://cesr.cnrs.fr/

**7.** https://www.univ-tours.fr/site-de-l-universite/laboratoire-d-informatique-fondamentale-etappliquee-de-tours-lifat--116922.kjsp

**8.** Il accompagne et complète en particulier le projet Arviva (« Art de la Renaissance en Val de Loire, inventaire, valorisation et analyse »), mis en place dans les mêmes années grâce à un financement régional, en offrant un développement original pour certaines sculptures de ce vaste corpus (http://arviva.univ-tours.fr/web/app.php).

**9.** La sculpture de la Renaissance en Val de Loire a été distinguée plus particulièrement dans les expositions « France 1500, entre Moyen Âge et Renaissance » (Paris, Grand Palais, 6 octobre 2010-10 janvier 2011), présentée à nouveau sous le titre « Kings, queens, and courtiers. Art in Early Renaissance France » (Chicago, Art Institute, 27 février-30 mai 2011), et « Orléans, une ville à la Renaissance » (Orléans, collégiale Saint-Pierre-le-Puellier, 16 mai-23 août 2009) et surtout « Tours 1500 capitale des arts » (Tours, musée des Beaux-Arts, 17 mars-17 juin 2010). Voir les catalogues correspondant : TABURET-DELAHAYE Élisabeth, CHANCEL-BARDELOT Béatrice de & CREPIN-LEBLOND Thierry (dir.), *France 1500, entre Moyen Âge et Renaissance*, Paris, RMN, 2010 ; DEMONET Marie-Luce, RIVAUD David & VENDRIX Philippe (dir.), *Orléans, une ville à la Renaissance*, Orléans, Ville d'Orléans, 2009 ; CHANCEL-BARDELOT Béatrice de, CHARRON Pascale, GIRAULT Pierre-Gilles & GUILLOUËT Jean-Marie (dir.), *Tours 1500 capitale des arts*, Paris / Tours, Somogy / musée des Beaux-Arts, 2012.

**10.** À Tours, Gilles Blieck nous a facilité l'accès au *Tombeau des enfants de Charles VIII et Anne de Bretagne* ; à Chartres, Irène Jourd'heuil et Fabienne Audebrand nous ont permis d'organiser plusieurs séances sur le chantier.

**11.** Les résultats de l'étude croisée des observations à l'œil nu et des images numériques pour la connaissance de la *Vierge à l'Enfant* de Blois sont en cours de publication dans le *Cahier des Amis du château et des musées de Blois*.

**12.** https://sculpture3d.univ-tours.fr/

**13.** Voir à titre d'exemple : http://clioweb.canalblog.com/archives/2014/08/13/30404260.html

**14.** https://sculpture3d.univ-tours.fr/

**15.** https://renaissance-transmedia-lab.fr/rtl4/

**16.** Les vidéos et *teasers* du projet SCULPTURE3D ont été réalisés par Saliha El Hammouti (agence Kulturae'com, http://kulturae.fr/).

### RÉSUMÉS

The SCULPTURE3D research project is a collaborative and multidisciplinary laboratory experiment financed by the Centre-Val de Loire region between 2014 and 2018, which aims to explore what 3D brings to the study of sculpture and to interpret the region's heritage of sculptures from the Renaissance Era. It is an association between researchers from the University of Tours, working with the Centre d'études supérieures de la Renaissance (CESR) and with the Fundamental and Applied Computer Science of Tours (LIFAT), and various heritage institutions (DRAC Centre, Museum of Fine Arts of Tours, CMN, Château de Blois…) as well as a team of experts on innovative softwares (CETU ILIAD3), and the new small business Kulturae'com, two innovative entities who got their start through that project. The thirty digital objects created with the help of a 3D optical scanner is the first key part of a virtual museum of 3D sculptures from the Renaissance Era in the Val de Loire, intended both for researchers and the general public. Similarly, the Sculpturoscope, la Vierge à l'Enfant du réel au virtuel meta-exposition (at the Museum of Fine Arts of Tours, from May 25<sup>th</sup> to September 10<sup>th</sup> 2018) made the results of scientific research available to the general public by using digital medias as both a tool of investigation and mediation.

#### INDEX

**Mots-clés :** sculpture, Renaissance, humanités numériques, 3D, exposition **Keywords :** Sculpture, Renaissance Era, digital humanities, 3D, exhibition

#### **AUTEURS**

#### MARION BOUDON-MACHUEL

Professeure en histoire de l'art moderne, université de Tours (CESR, UMR 7323) marion.boudon-machuel@univ-tours.fr

#### BARTHÉLEMY SERRES

Responsable du Centre d'expertise et transfert universitaire (Cetu Iliad3), chercheur associé au Laboratoire d'informatique fondamentale et appliquée de Tours (Lifat, EA 6300), université de Tours

barthelemy.serres@univ-tours.fr